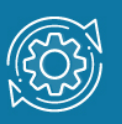

# Пример настройки RSTP

Протокол связующего дерева Rapid Spanning Tree Protocol (RSTP) является протоколом 2 уровня модели OSI, который позволяет строить древовидные, свободные от петель, конфигурации связей между коммутаторами локальной сети. Конфигурация связующего дерева строится коммутаторами автоматически с использованием обмена служебными пакетами, называемыми Bridge Protocol Data Units (BPDU).

Для построения устойчивой активной топологии с помощью протокола RSTP необходимо с каждым коммутатором сети ассоциировать уникальный идентификатор моста (Bridge ID), с каждым портом коммутатора ассоциировать стоимость пути (Path Cost) и идентификатор порта (Port ID).

В процессе построения топологии сети каждый порт коммутатора проходит несколько стадий: Discarding (Отбрасывание), Learning (Обучение), Forwarding (Продвижение).

Выбор активной топологии завершается присвоением протоколом RSTP определённой роли каждому порту: корневой порт (Root Port), назначенный порт (Designated Port), альтернативный порт (Alternate Port), резервный порт (Backup Port).

Протокол RSTP предоставляет механизм предложений и соглашений, который обеспечивает быстрый переход корневых и назначенных портов в состояние Forwarding, а альтернативных и резервных портов в состояние Discarding. Для этого протокол RSTP вводит понятия: граничный порт и тип соединения. Граничным портом (Edge Port) объявляется порт, непосредственно подключённый к сегменту сети, в котором не могут быть созданы петли. Граничный порт мгновенно переходит в состояние продвижения. Назначенный порт может выполнять быстрый переход в состояние продвижения в соединениях типа «точка—точка» (Point-to-Point, P2P), то есть если он подключён только к одному коммутатору.

Администратор сети может вручную включать или выключать статусы Edge и P2P, либо устанавливать их работу в автоматическом режиме, выполнив соответствующие настройки порта коммутатора.

### Примечание к настройке

Рассматриваемый пример настройки подходит для следующих серий коммутаторов: DGS-1250, DGS-1510, DGS-1520, DGS-3130, DGS-3630, DXS-3610.

# Задача

Для обеспечения отказоустойчивости коммутаторы соединены друг с другом двумя кабелями. Чтобы избежать возникновения петель в сети на коммутаторах настраивается протокол связующего дерева RSTP.

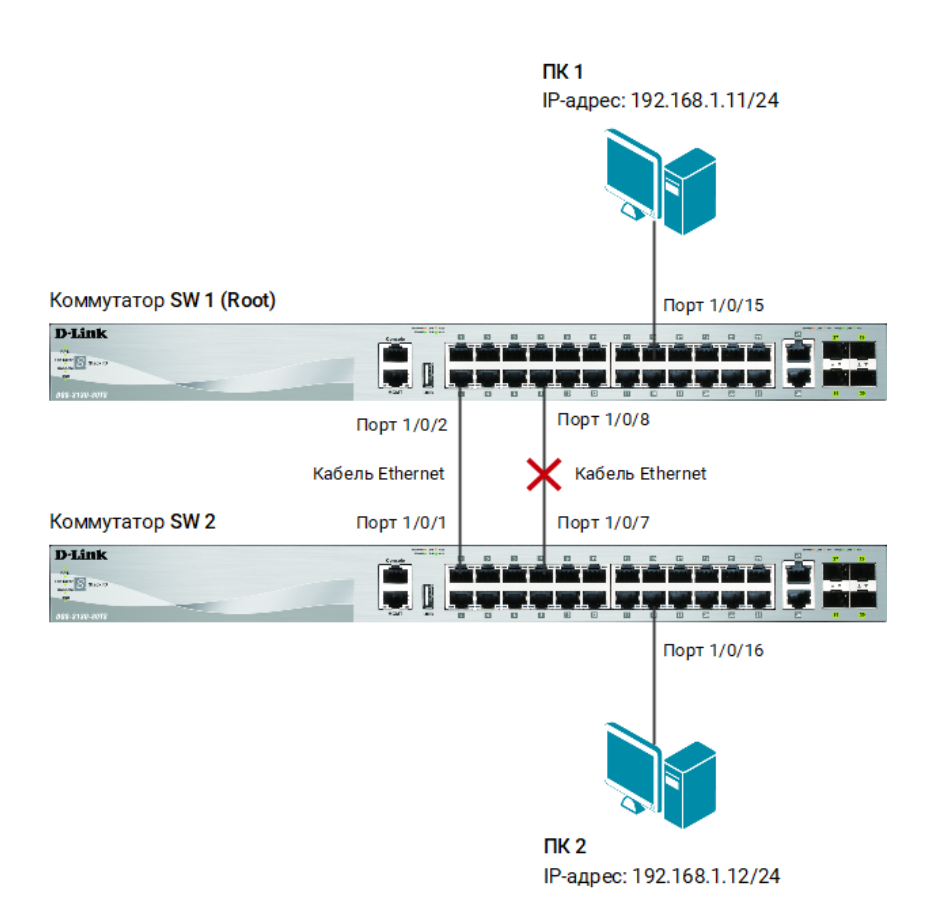

Рис. 1 Схема подключения

## Настройка коммутатора SW1

1. Включите протокол связующего дерева на коммутаторе:

```
Switch(config)#spanning-tree global state enable
```
2. Протокол RSTP используется по умолчанию. Если нет, активизируйте его:

Switch(config)#spanning-tree mode rstp

3. Установите на коммутаторе SW1 наименьшее значение приоритета, чтобы он был выбран корневым мостом:

Switch(config)#spanning-tree priority 8192

#### Примечание

Значение приоритета по умолчанию – 32768.

- Настраиваемые значения должны быть кратны 4096.
- 4. Порты, к которым подключены рабочие станции, назначьте граничными портами:

```
Switch(config)#interface ethernet 1/0/15
Switch(config-if)#spanning-tree portfast edge
Switch(config-if)#exit
```
5. При включении протокола связующего дерева на коммутаторе, по умолчанию он активизирован на всех портах. Если нет, то активизируйте протокол связующего дерева на портах:

```
Switch(config)#interface range ethernet 1/0/1-24
Switch(config-if-range)#spanning-tree state enable
Switch(config-if-range)#end
```
### Настройка коммутатора SW 2

1. Включите протокол связующего дерева на коммутаторе:

Switch(config)# spanning-tree global state enable

2. Протокол RSTP используется по умолчанию. Если нет, активизируйте его:

```
Switch(config)# spanning-tree mode rstp
```
3. Порты, к которым подключены рабочие станции, назначьте граничными портами:

```
Switch(config)# interface ethernet 1/0/16
Switch(config-if)# spanning-tree portfast edge
Switch(config-if)# exit
```
4. При включении протокола связующего дерева на коммутаторе, по умолчанию он активизирован на всех портах. Если нет, то активизируйте протокол связующего дерева на портах:

Switch(config)#interface range ethernet 1/0/1-24 Switch(config-if-range)#spanning-tree state enable Switch(config-if-range)#end